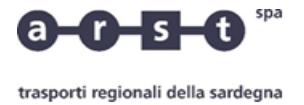

## 438 LACONI-GADONI-ARITZO-BELVI-ATZARA-SAMUGHEO-ORISTANO

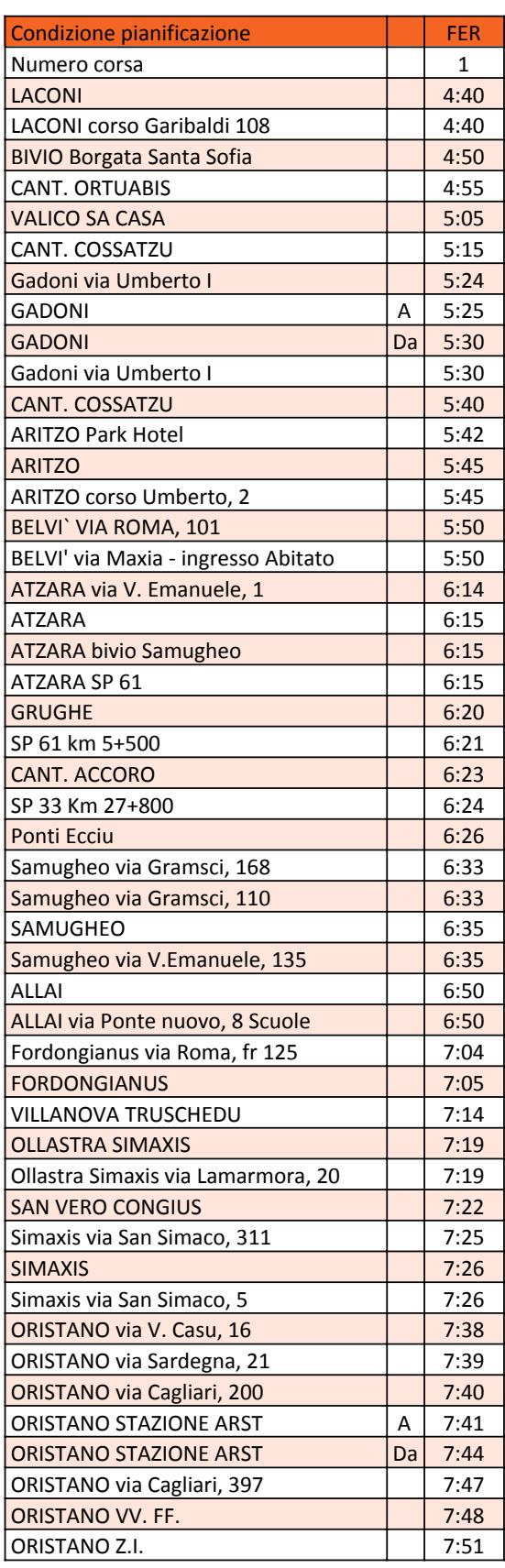

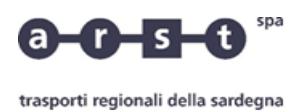

## 438 LACONI-GADONI-ARITZO-BELVI-ATZARA-SAMUGHEO-ORISTANO

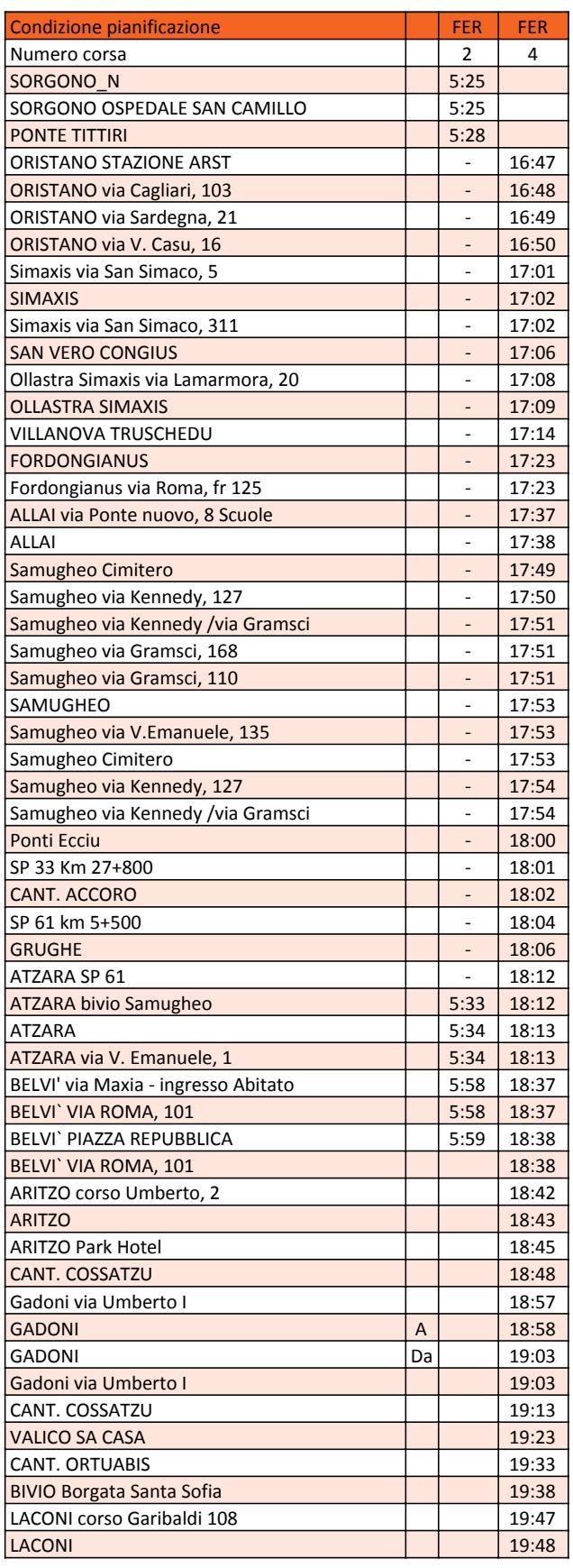